## **Tutorial 7**

**Assembly** 

## **Outcomes:**

- Ability to assemble components (parts/subassemblies) together to create a complete machine or mechanism.
- Ability to modify the color and appearance of the assembly components.
- Ability to create sections and exploded views of the assembly.

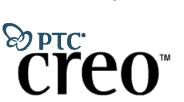

**Tutorials** 

by Dr. Ala Hijazi

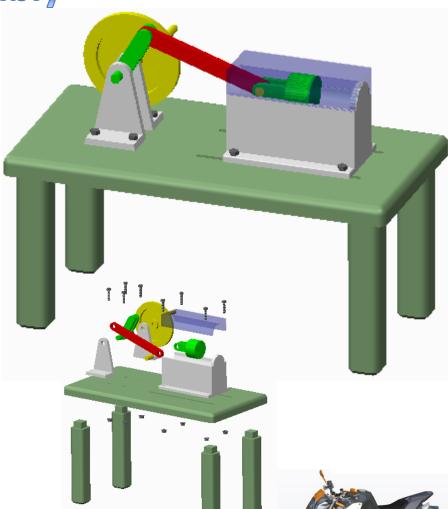

## **Homework 7**

For this homework you need to use the components available in the HW7 folder.

- Create the shown assembly using the default "inch" template and set the offset for all mating surfaces to be zero.
- Set the appearance of the assembly to be similar to that seen in the figure.
- Create an exploded view of the assembly similar to the one shown below and save an image (JPEG file) showing the new exploded view.
- Create a cross-sectional view of the assembly similar to the one shown below and save an image (JPEG file) showing the cross-section.

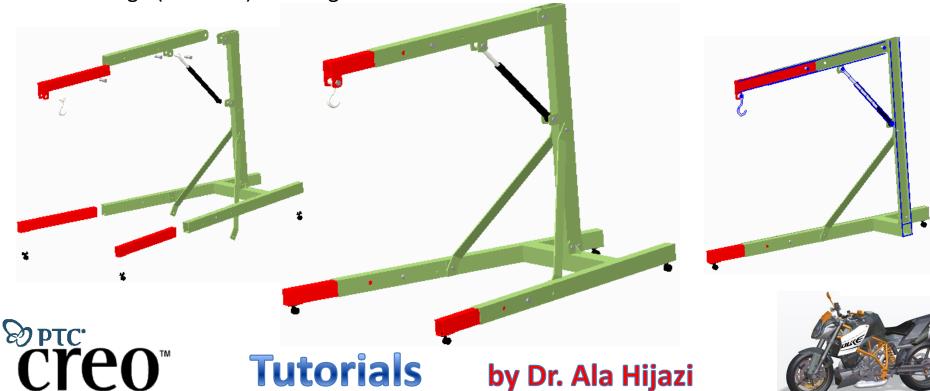